#### CSE4203: Computer Graphics Chapter  $-4$  (part - B) **Ray Tracing**

Mohammad Imrul Jubair

### Outline

- Ray-tracing

## Credit

#### **Fundamentals** of Computer Graphics

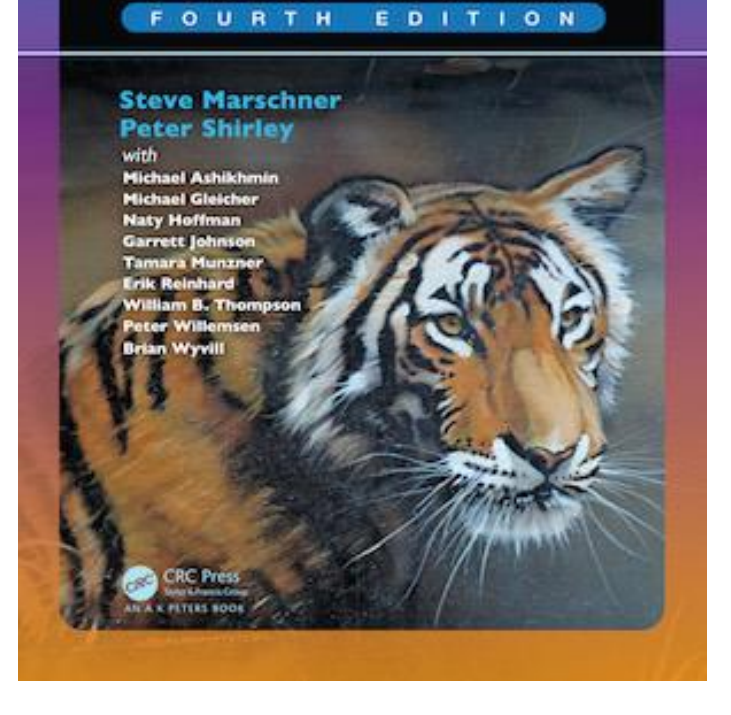

#### **CS4620: Introduction to Computer Graphics**

Cornell University Instructor: Steve Marschner [http://www.cs.cornell.edu/courses/cs46](http://www.cs.cornell.edu/courses/cs4620/2019fa/) 20/2019fa/

# $3D \rightarrow 2D$

- Implementing projection:  $(3D \rightarrow 2D)$ 
	- Ray-tracing technique
- Motivation:
	- From how we see!
	- The **ray** is "**traced**" into the **scene**
	- the first **object** hit is the one seen.
		- In this case, the triangle *T2 is returned.*

Ray  $T_2$  $T_1$ 

Credit: Fundamentals of Computer Graphics 4th Edition by Peter Shirley, Steve Marschner | http://www.cs.cornell.edu/courses/cs4620/2019fa/

#### Warm-up (1/9)

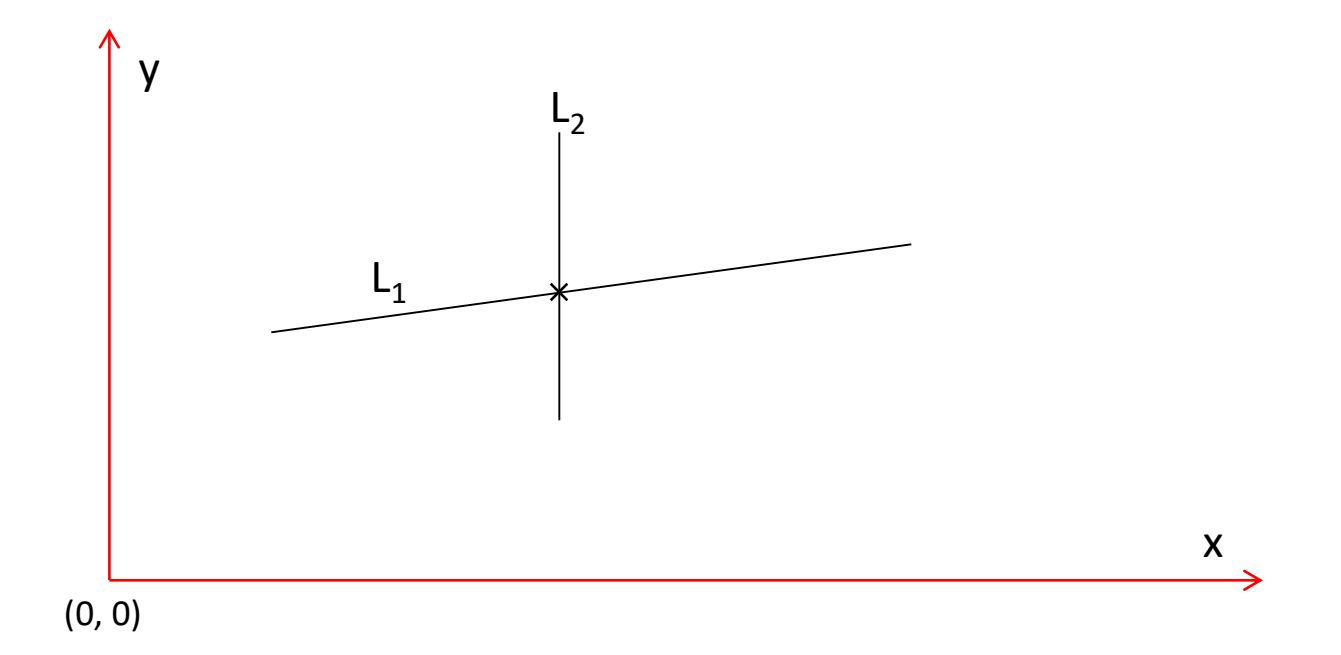

### Warm-up (2/9)

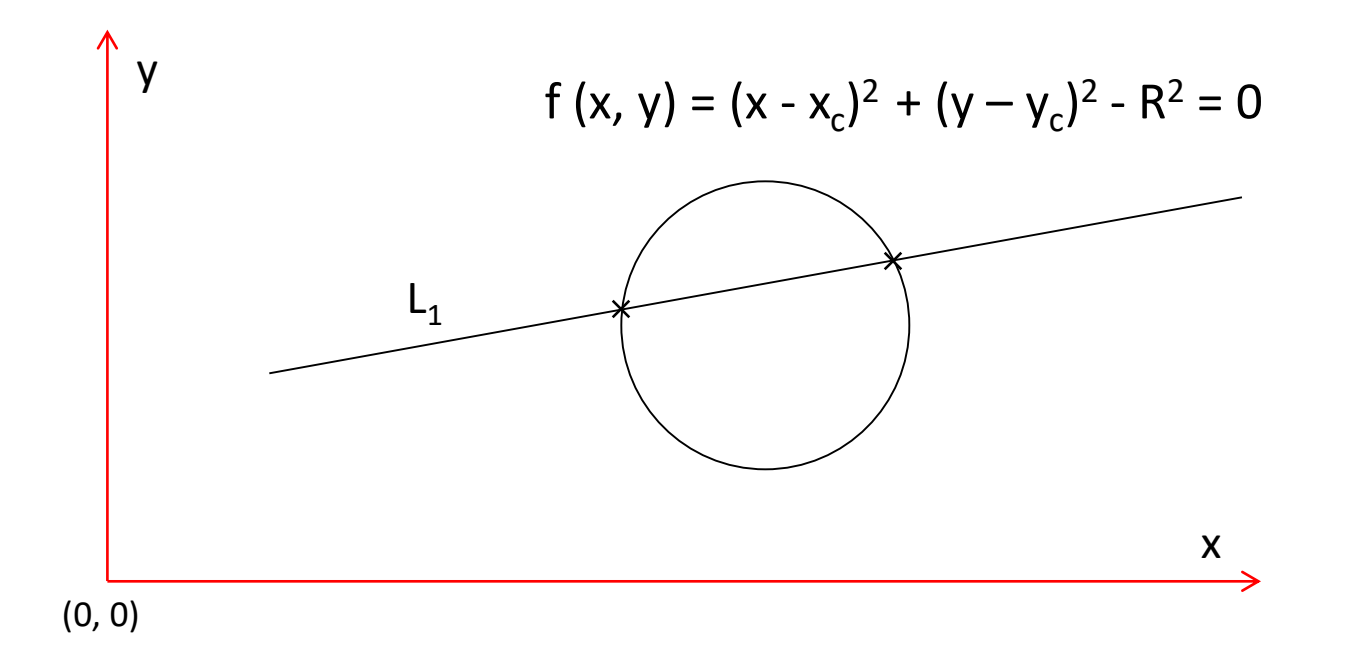

### Warm-up (3/9)

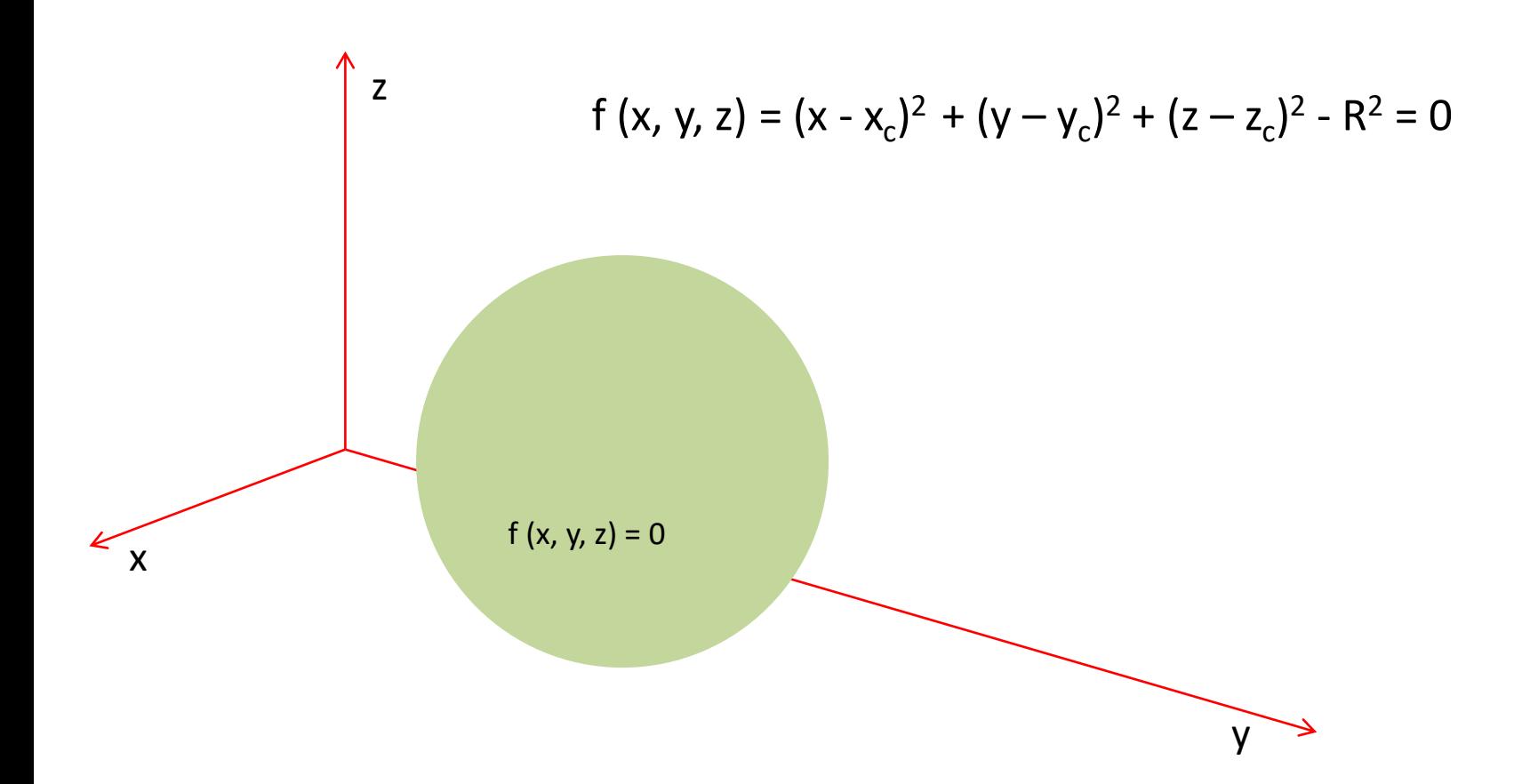

#### Warm-up (4/9)

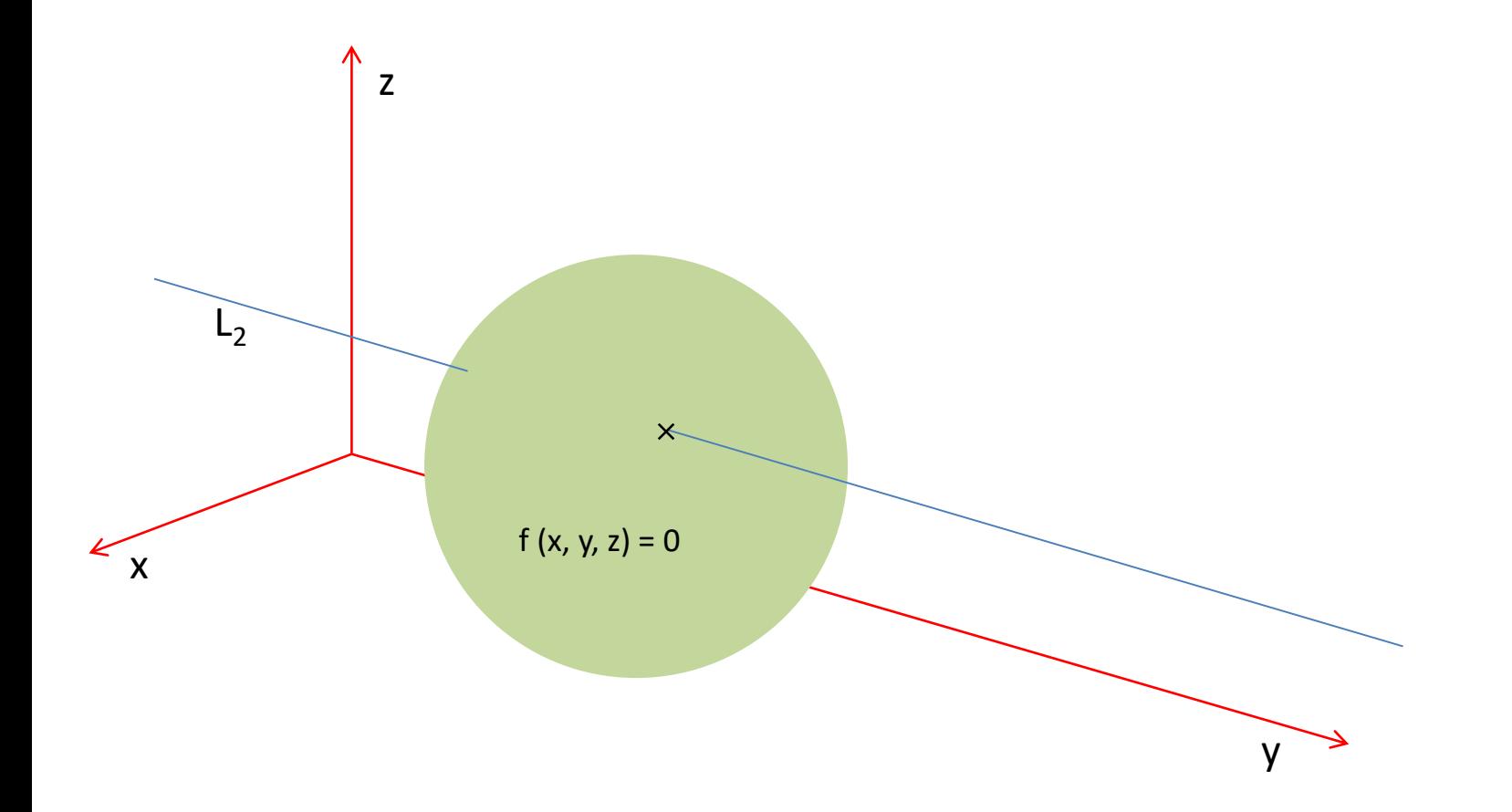

#### Warm-up (5/9)

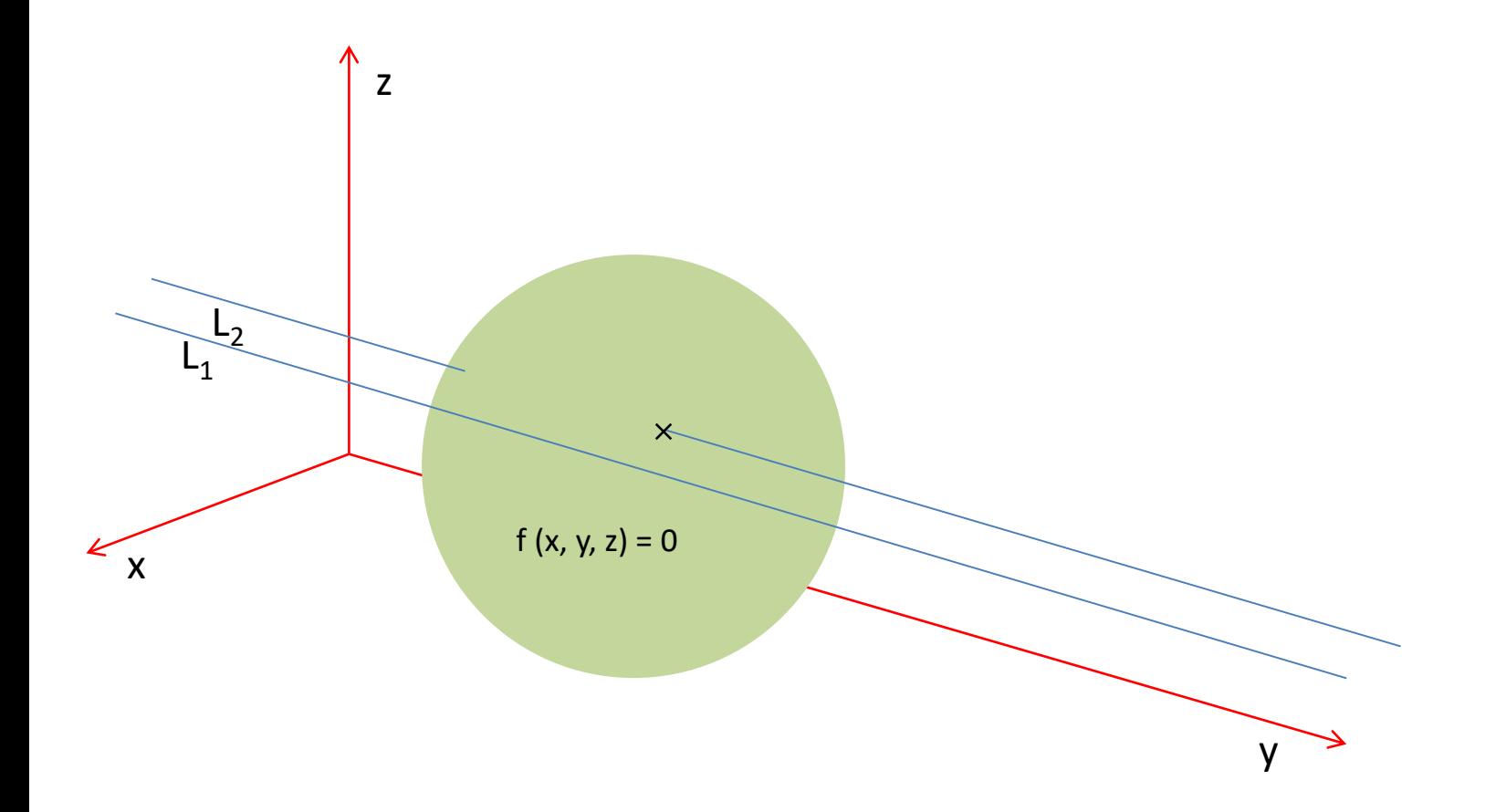

### Warm-up (6/9)

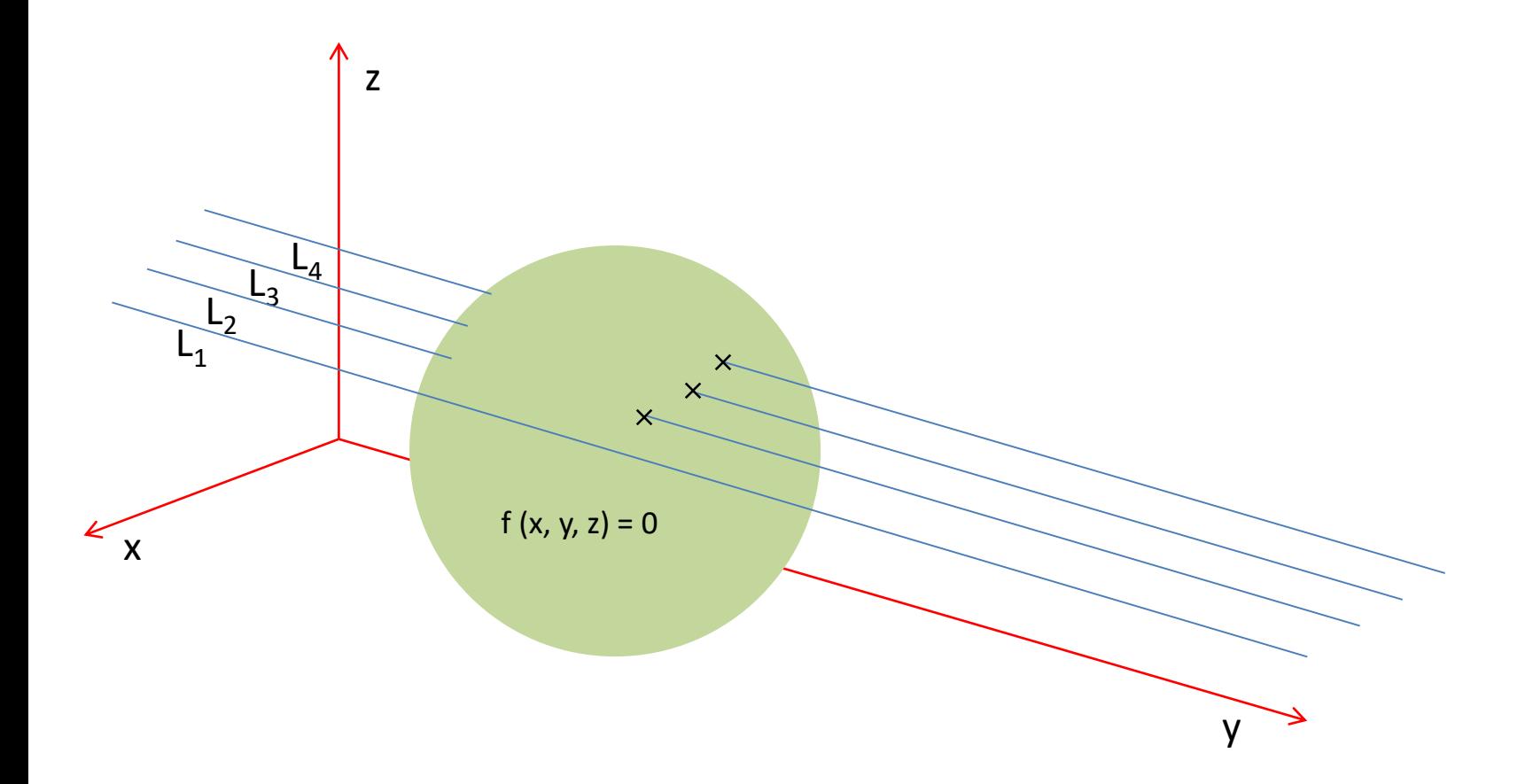

### Warm-up (7/9)

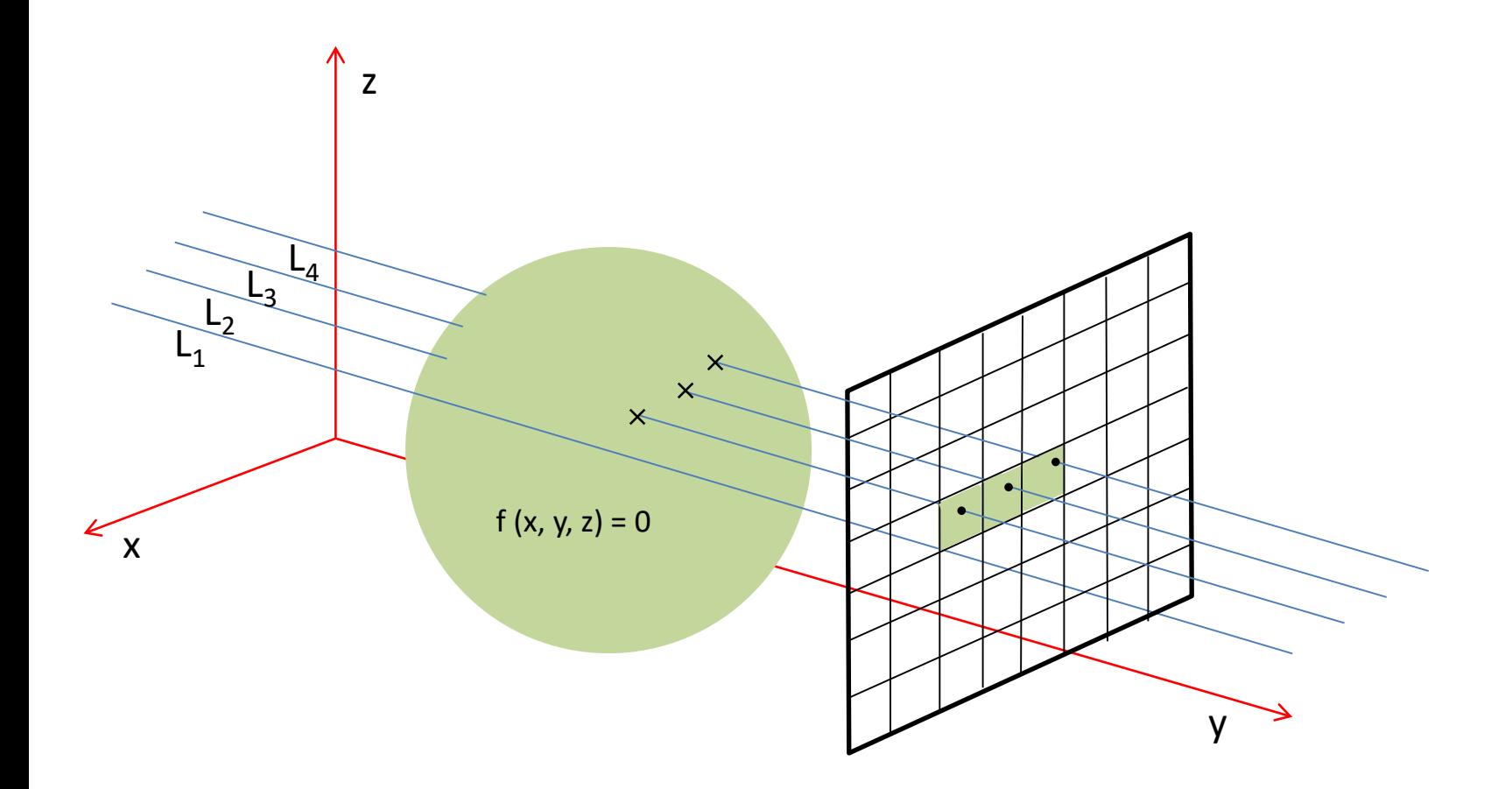

#### Warm-up (8/9)

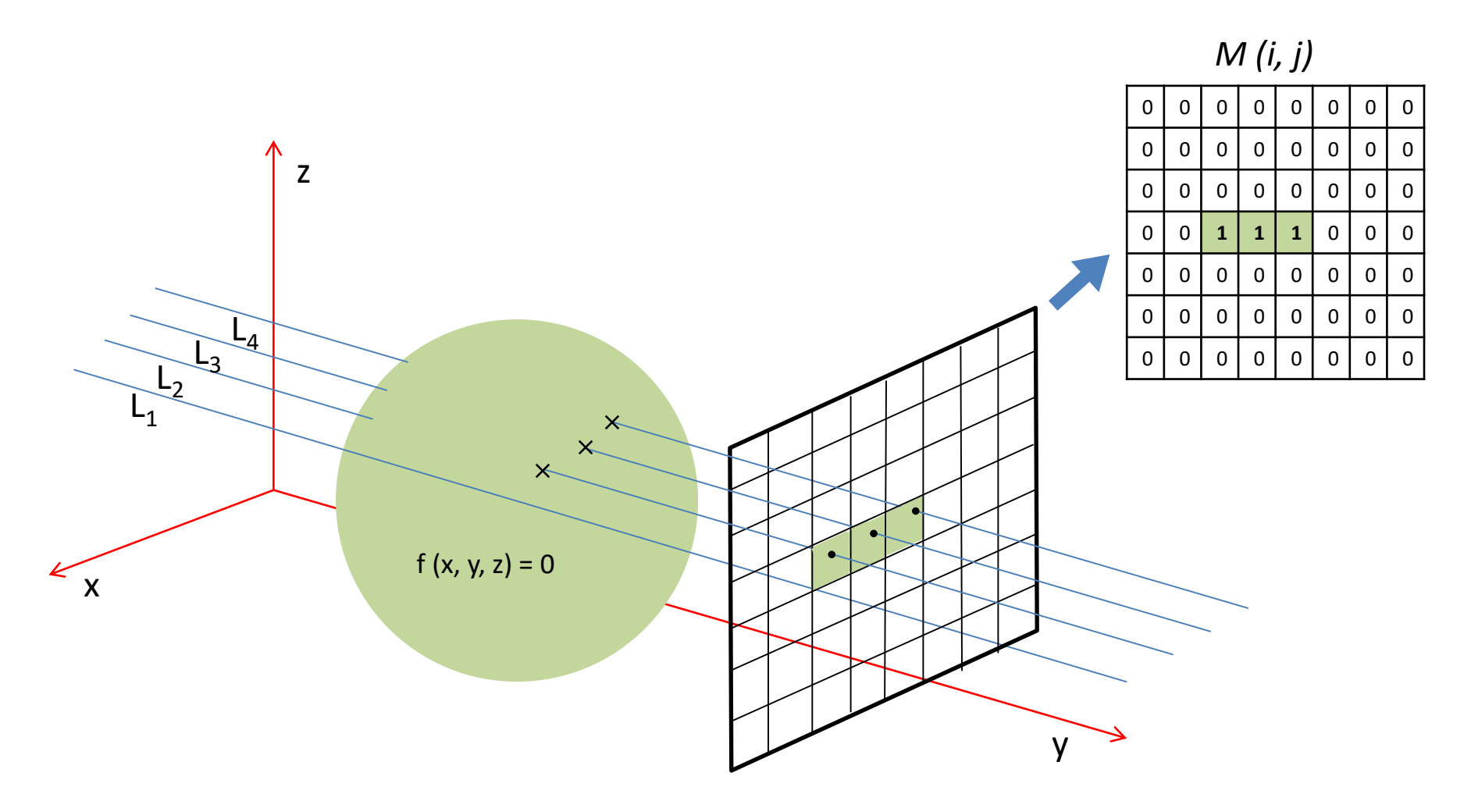

#### Warm-up (9/9)

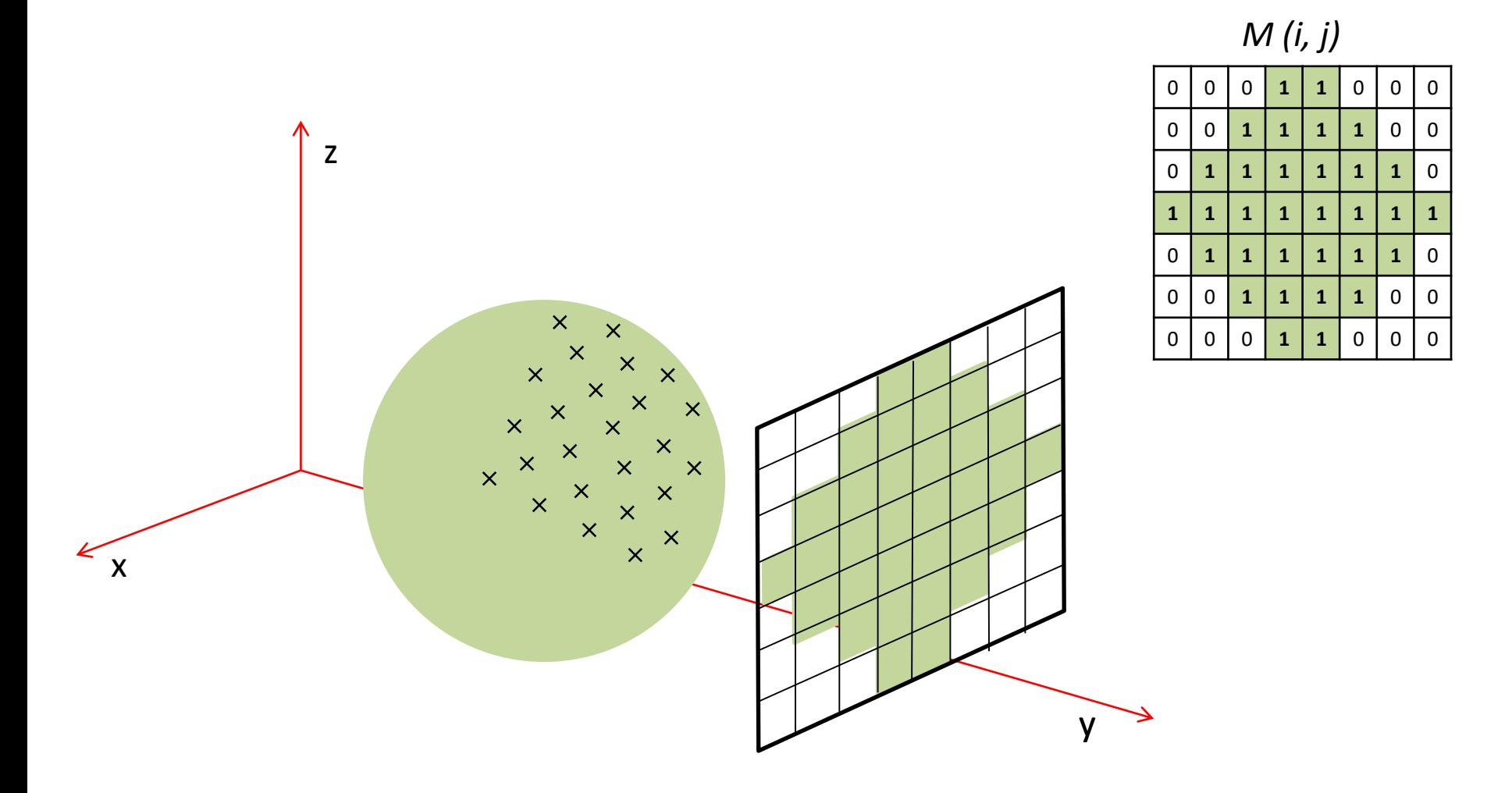

#### Ray-tracing Basics (1/15)

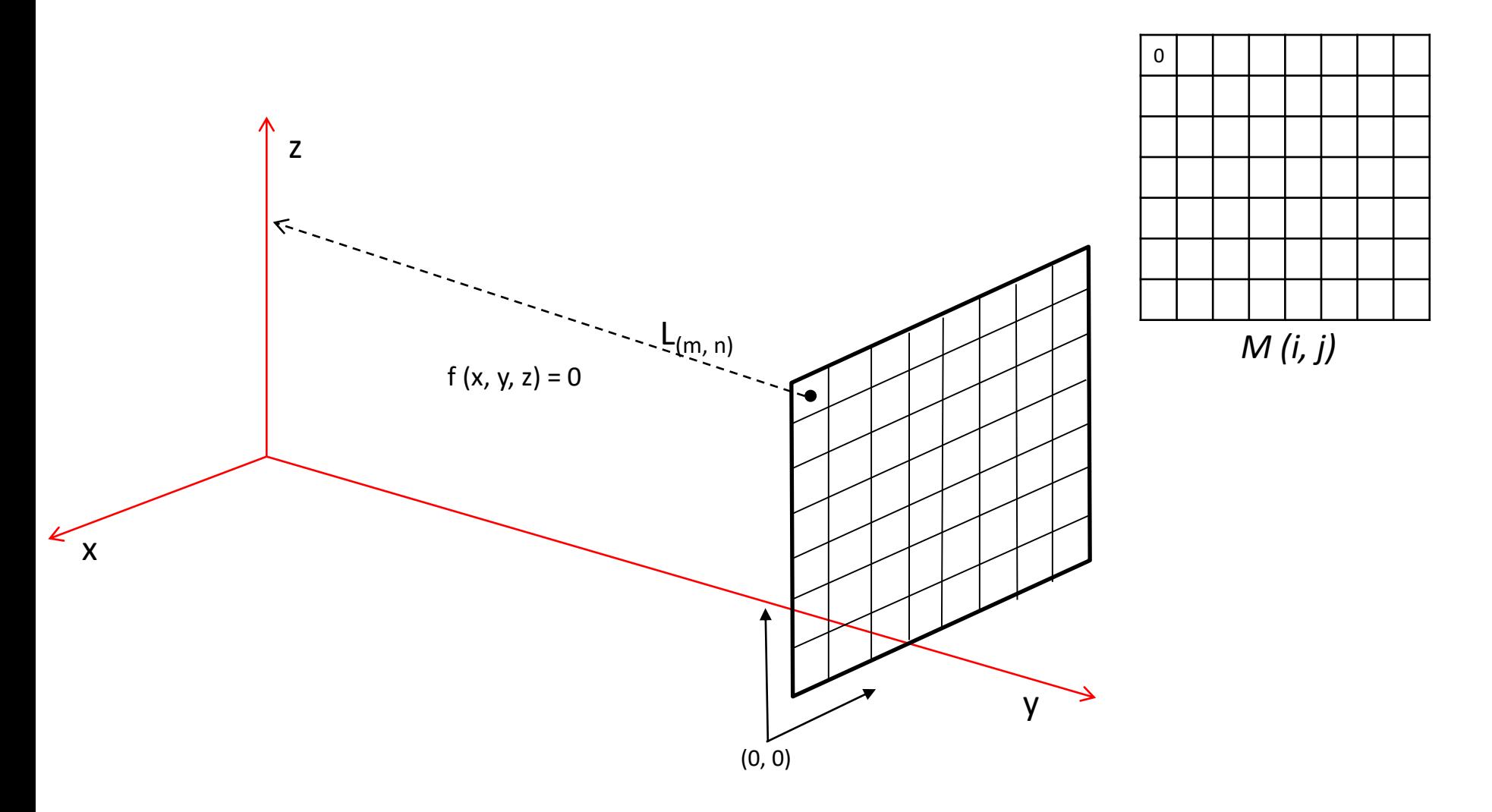

#### Ray-tracing Basics (2/15)

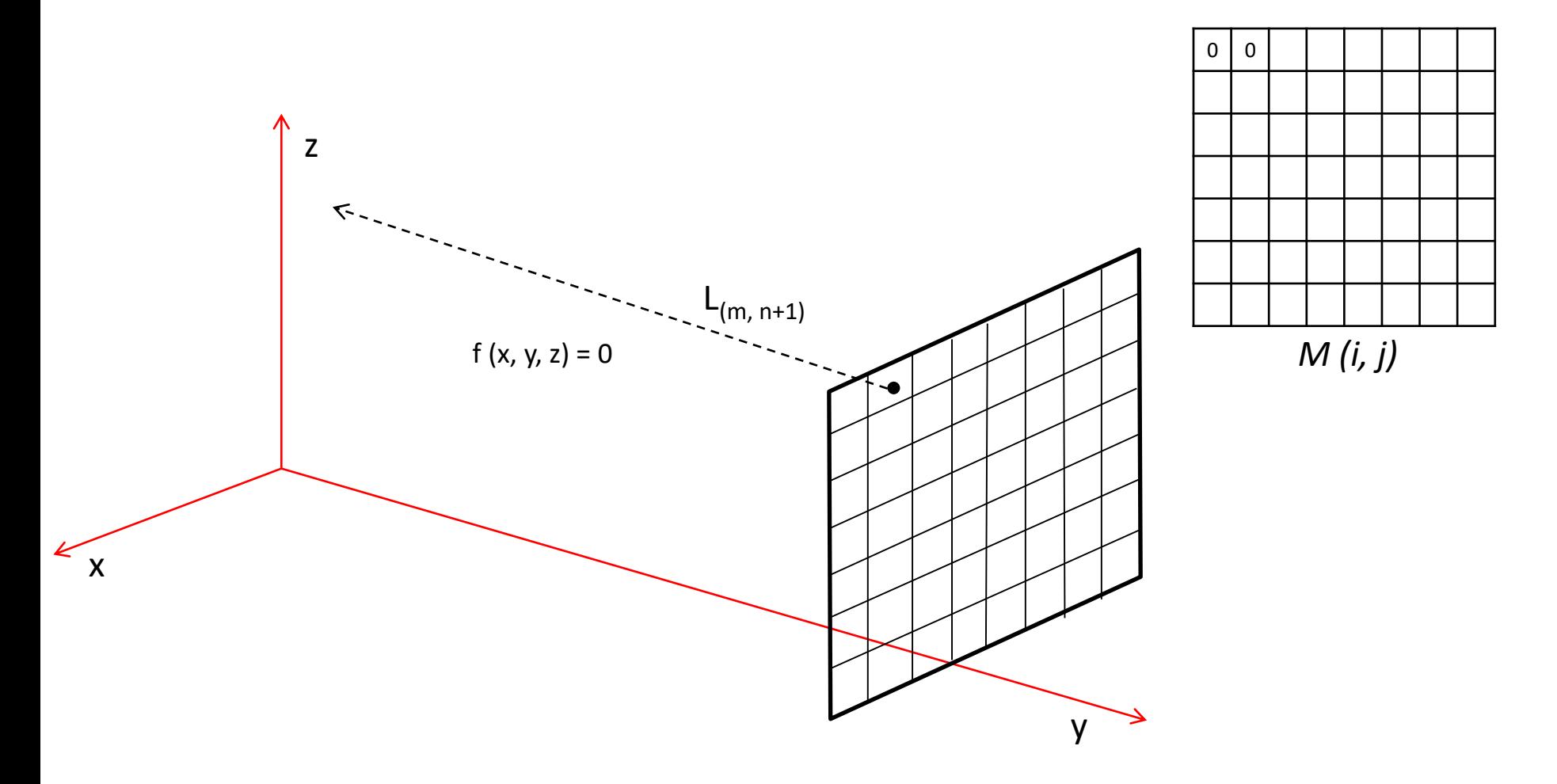

#### Ray-tracing Basics (3/15)

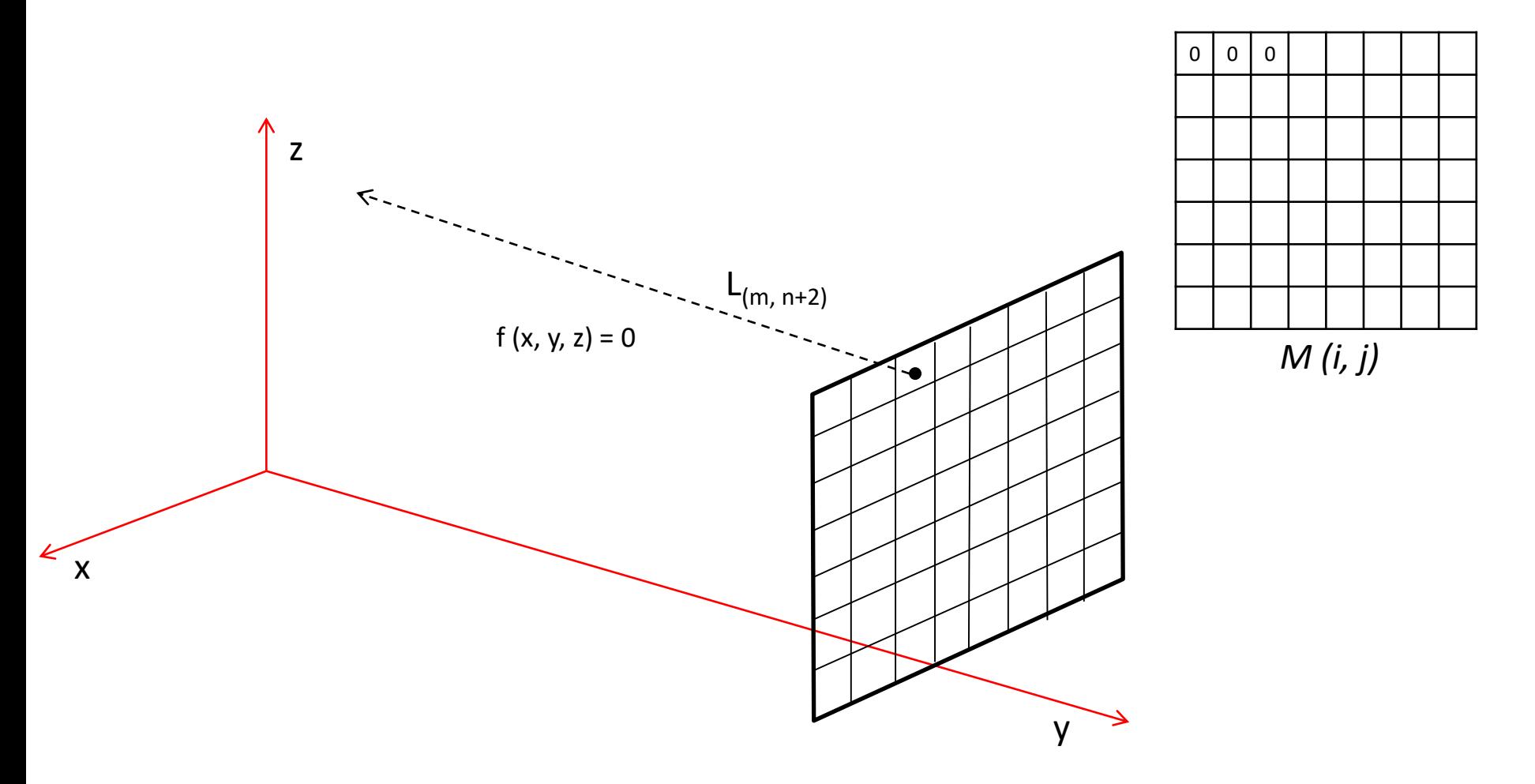

#### Ray-tracing Basics (4/15)

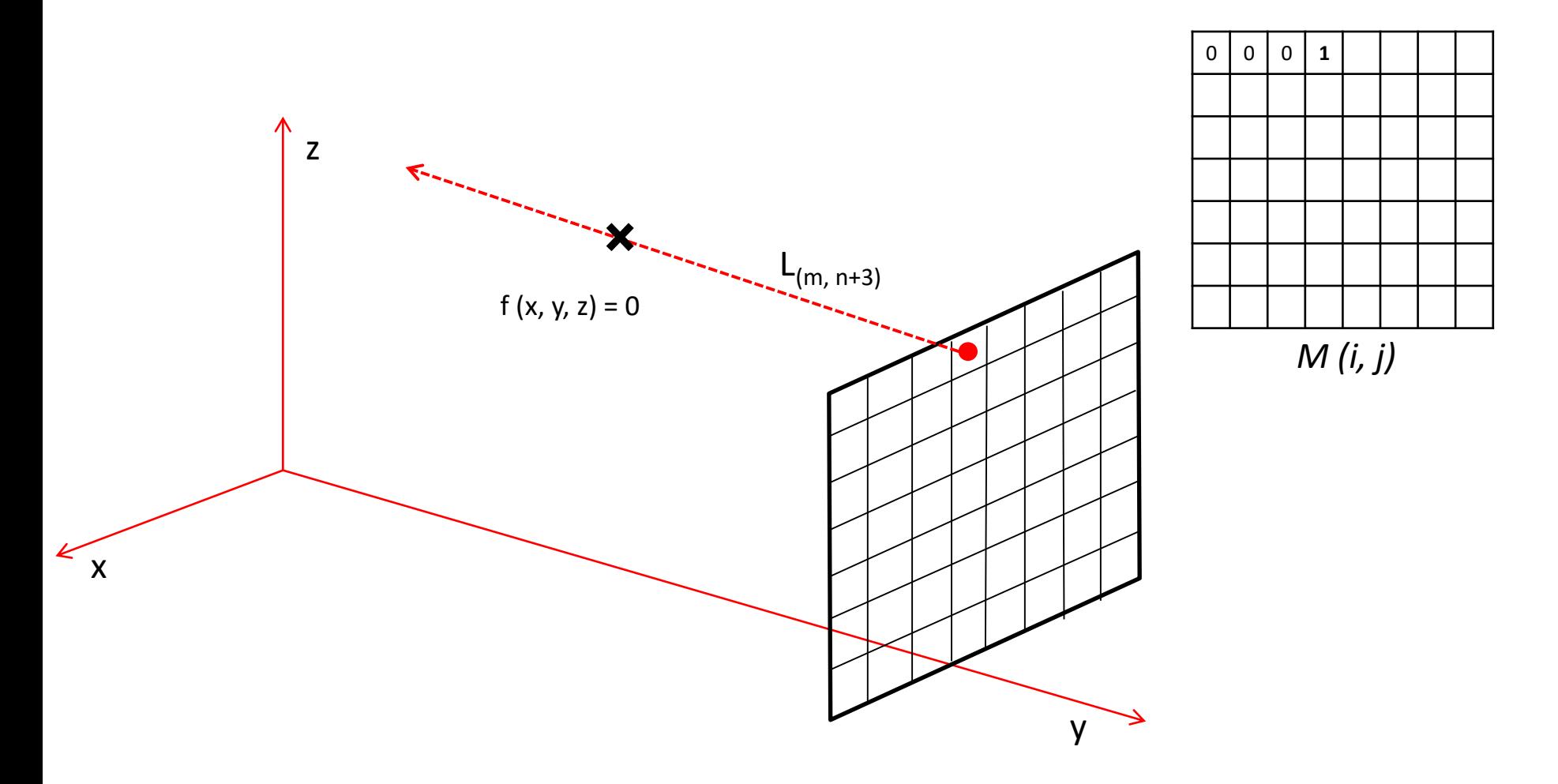

#### Ray-tracing Basics (5/15)

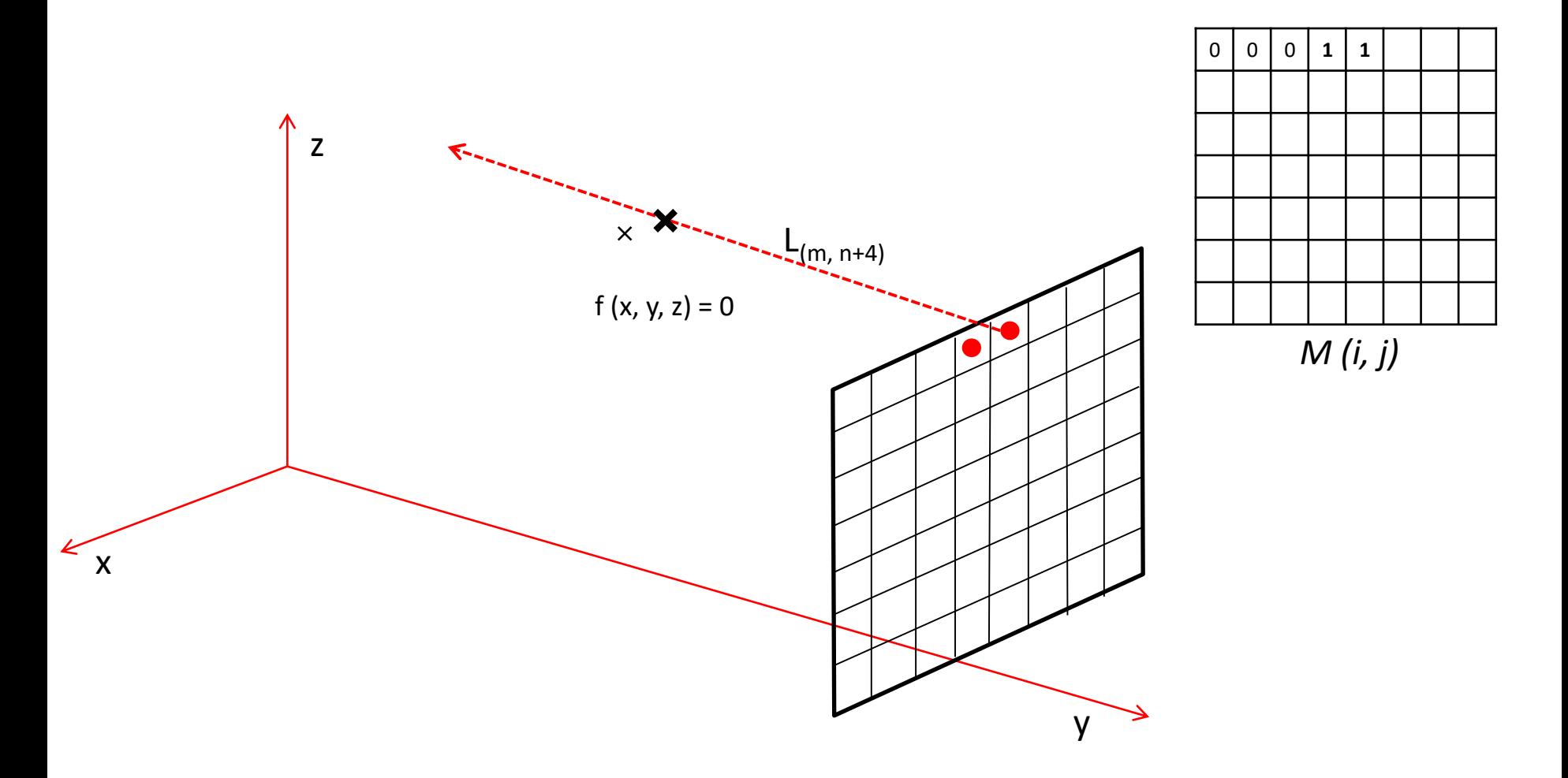

#### Ray-tracing Basics (6/15)

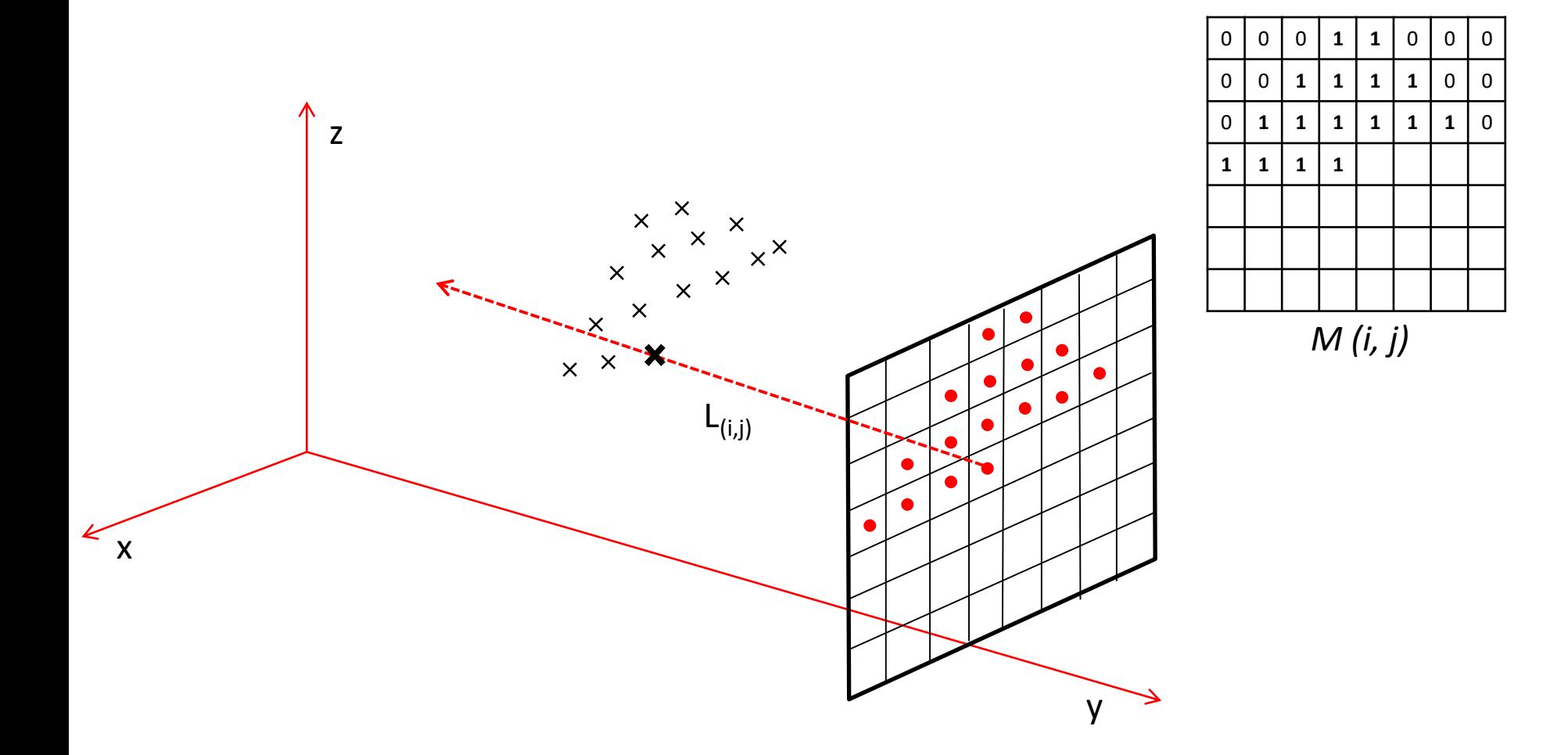

#### Ray-tracing Basics (7/15)

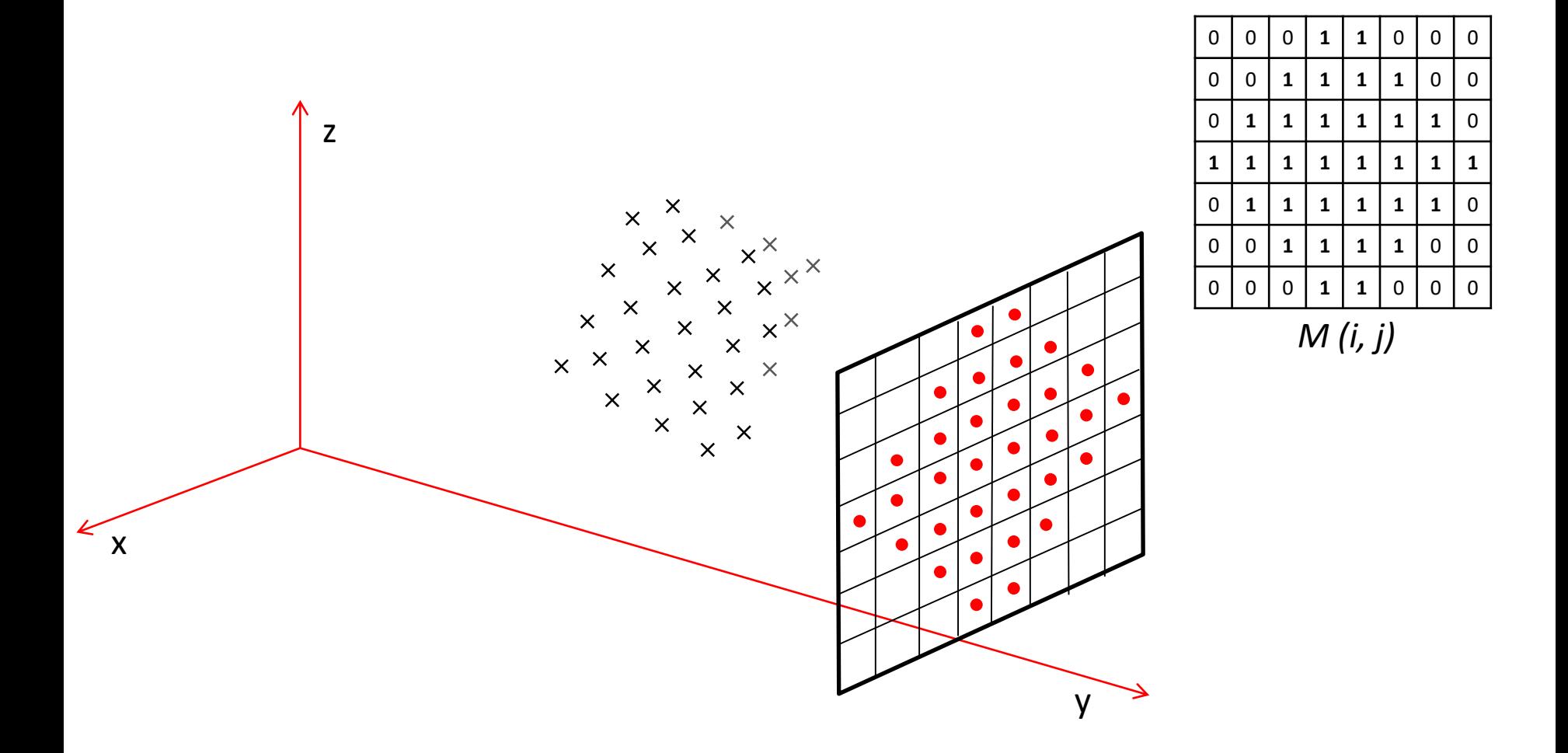

#### Ray-tracing Basics (8/15)

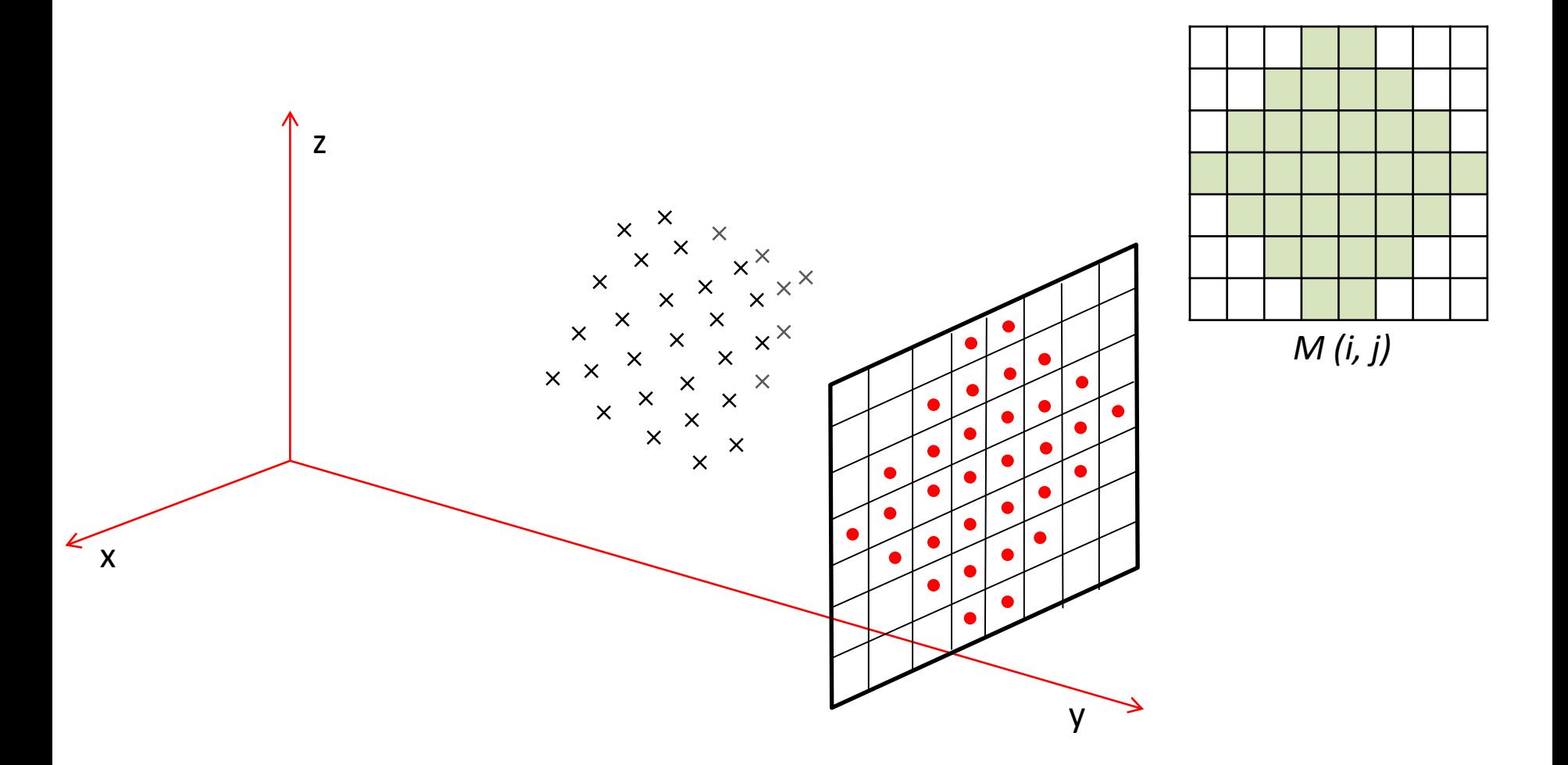

## Ray-tracing Basics (9/15)

- Computing one pixel at a time
	- Each pixel "**looks**" in a **direction**
- Any object that is seen by a pixel
	- intersect "*viewing ray"*
	- viewing ray: line through that pixel is looking

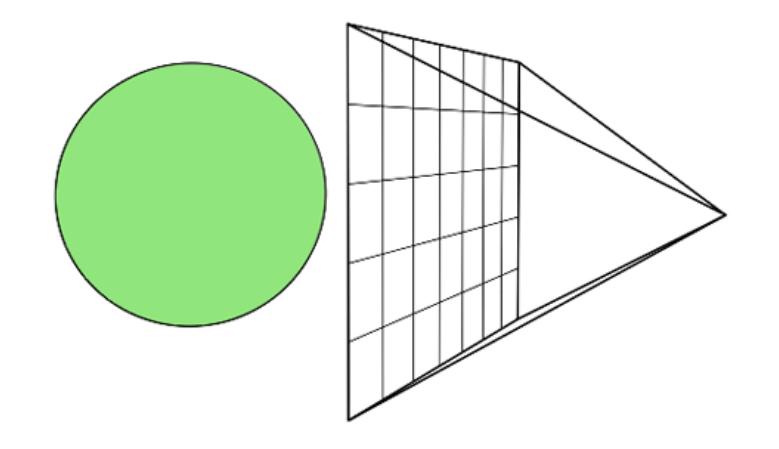

Credit: Fundamentals of Computer Graphics 4th Edition by Peter Shirley, Steve Marschner | http://www.cs.cornell.edu/courses/cs4620/2019fa/

## Ray-tracing Basics (10/15)

- Once that object is found, determine the color of the pixel.
	- a **shading computation** is need, that uses
		- the intersection point
		- surface normal (*n*)
		- other information

Credit: Fundamentals of Computer Graphics 4th Edition by Peter Shirley, Steve Marschner | http://www.cs.cornell.edu/courses/cs4620/2019fa/

#### Ray-tracing Basics (11/15)

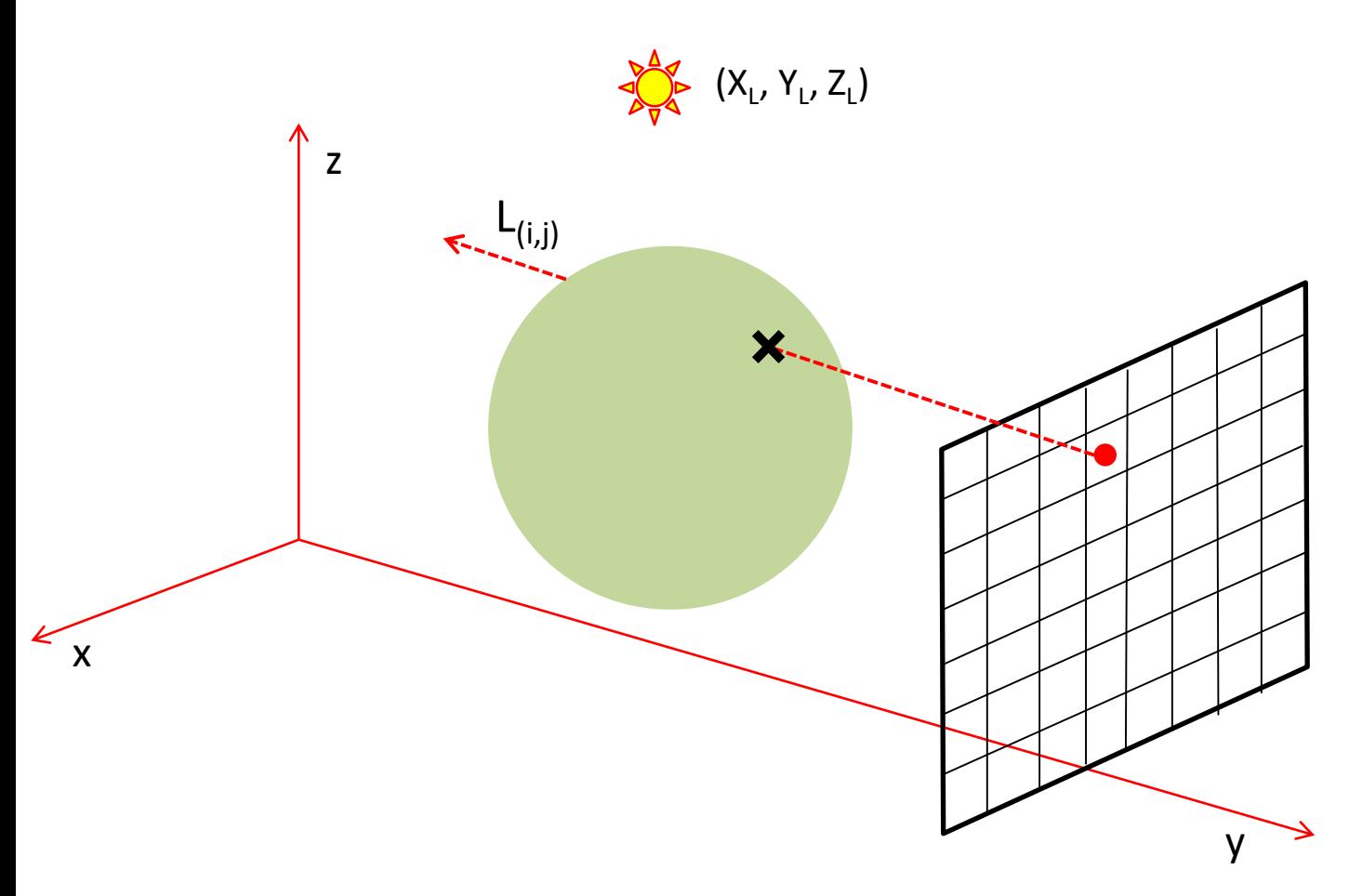

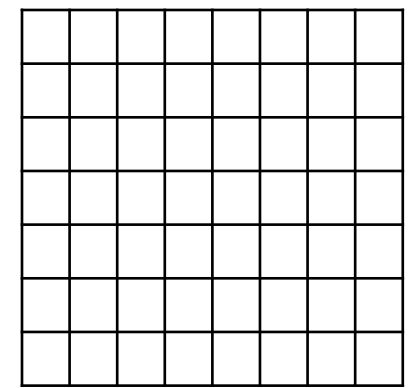

### Ray-tracing Basics (12/15)

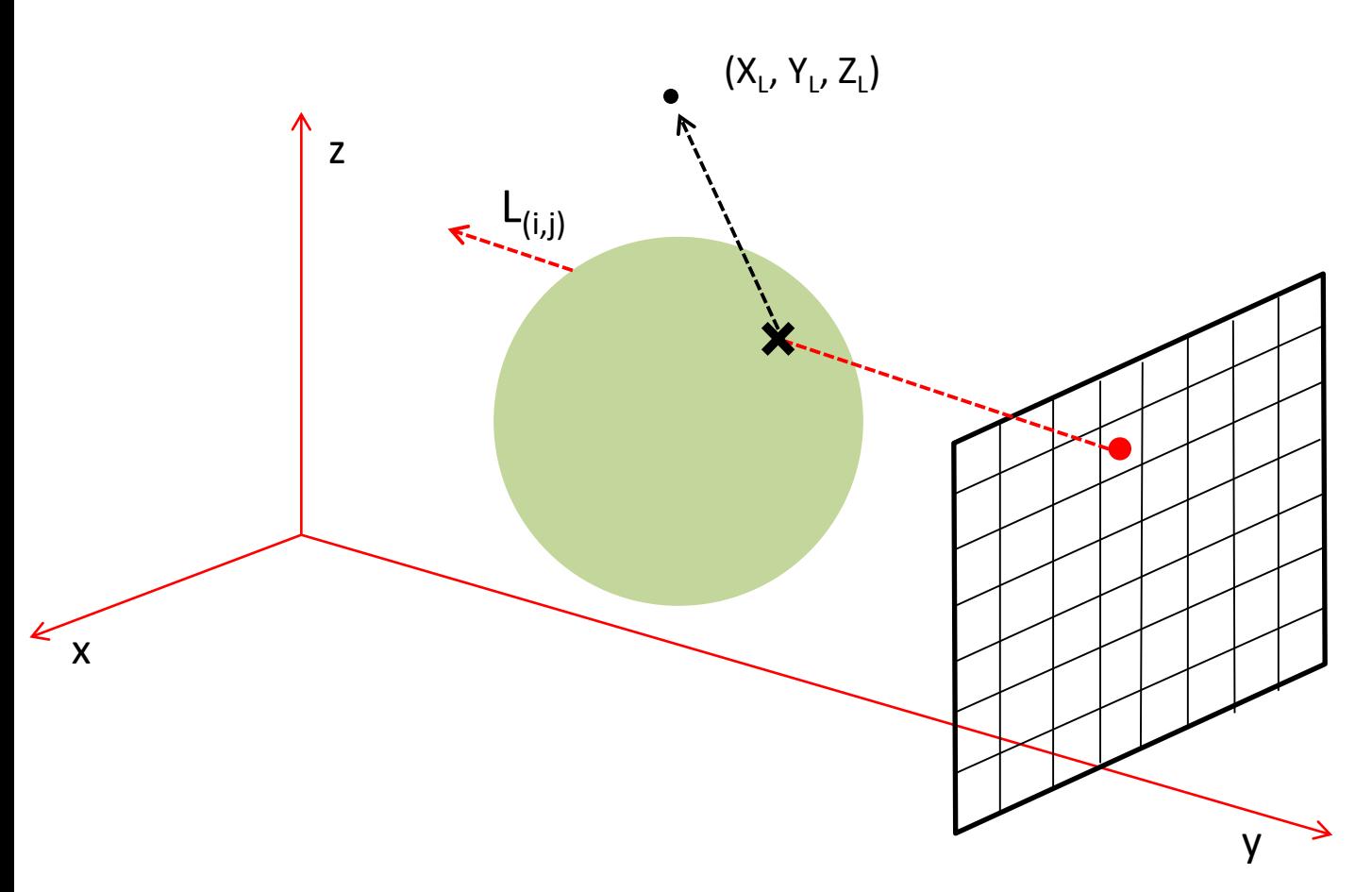

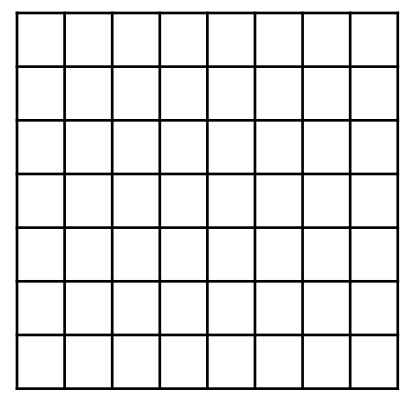

### Ray-tracing Basics (13/15)

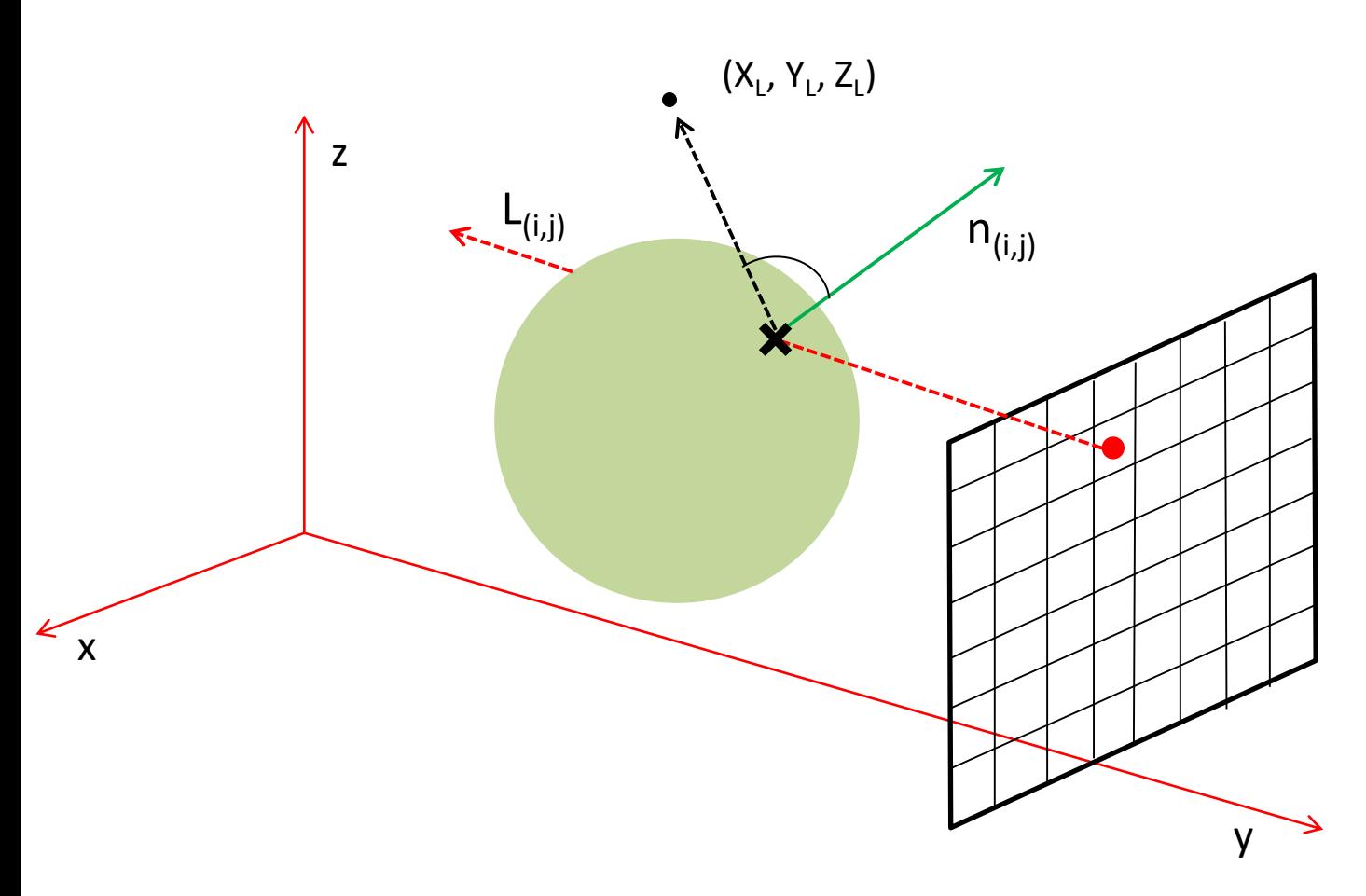

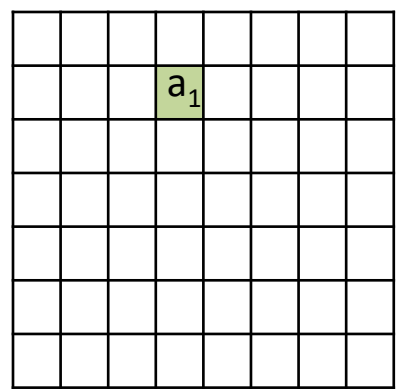

#### Ray-tracing Basics (14/15)

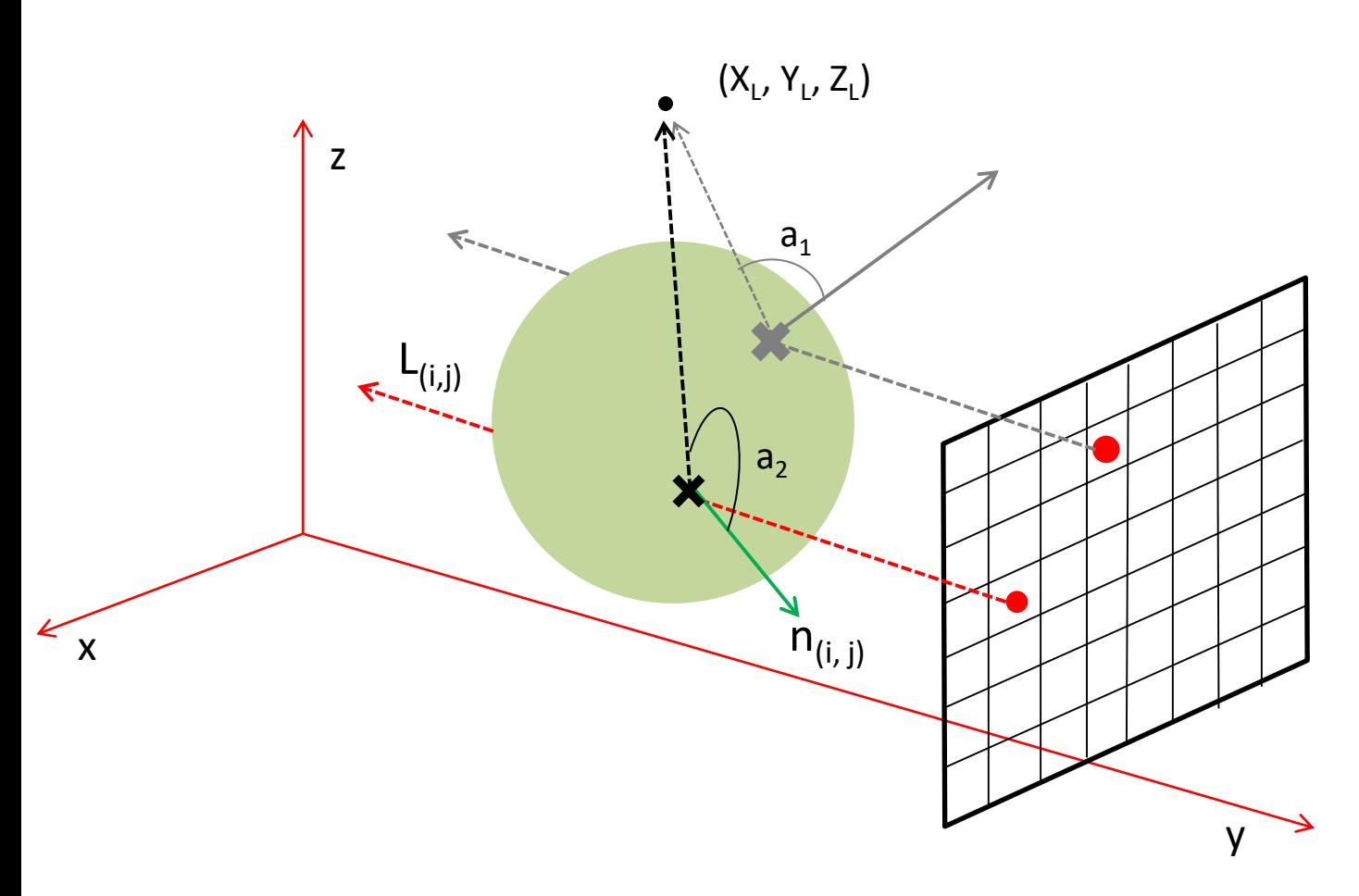

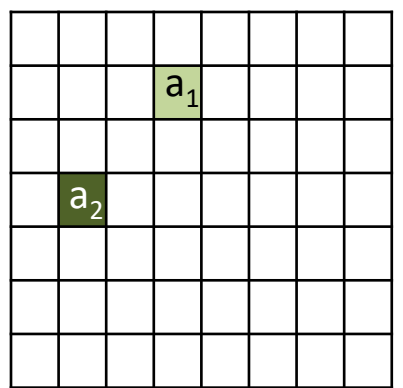

### Ray-tracing Basics (15/15)

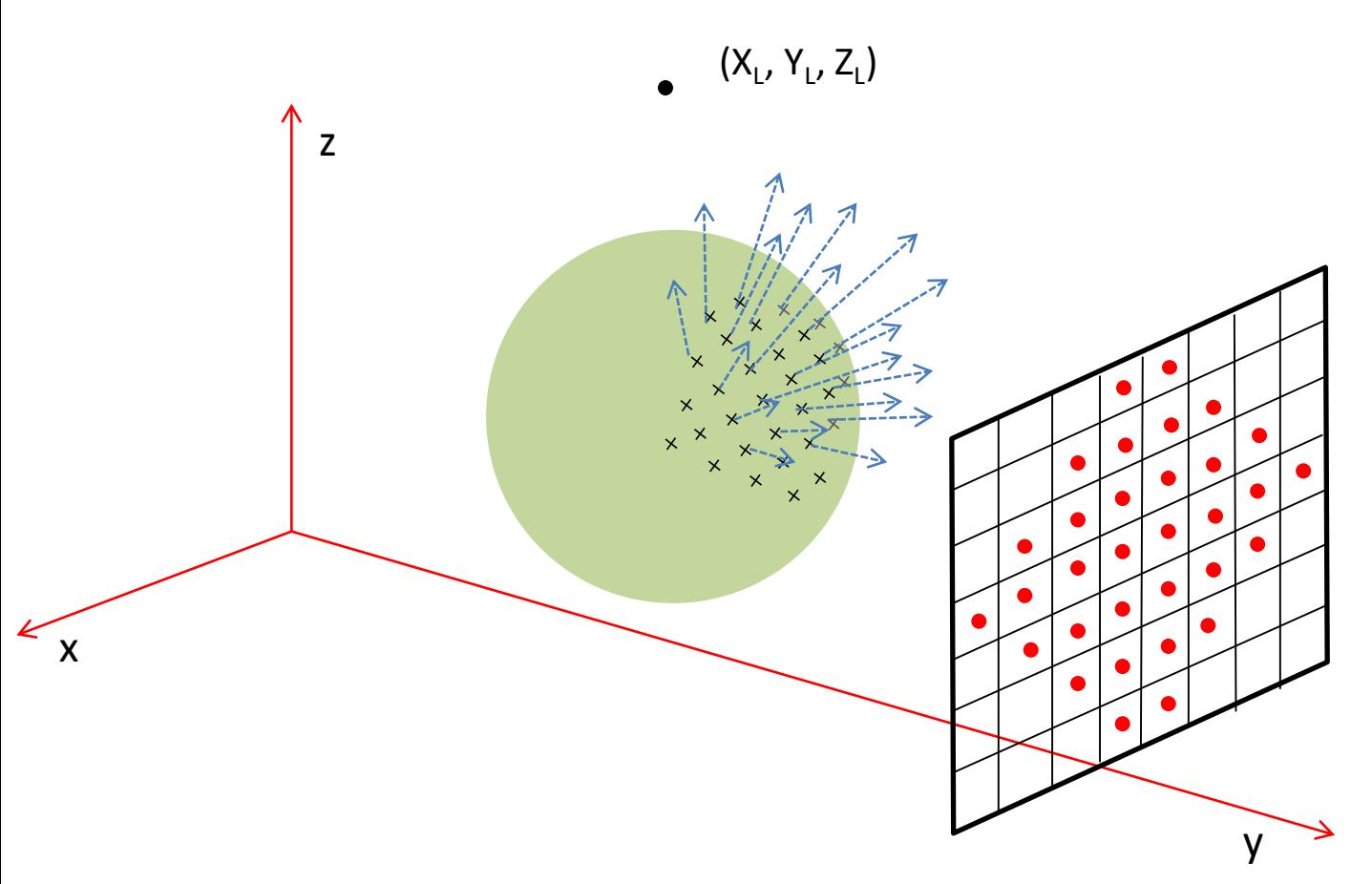

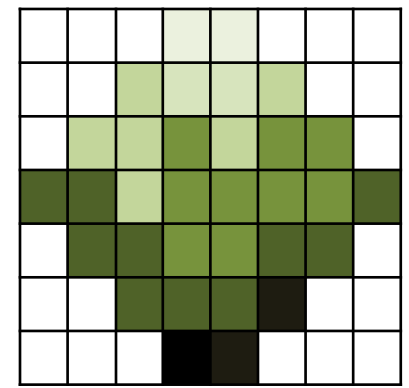

# Ray-Tracing Algorithm (1/3)

- A basic ray tracer therefore has three parts:
	- **ray generation:**
		- computes the origin and direction of each pixel's viewing ray.
	- **ray intersection:**
		- finds the closest object intersecting the viewing ray.
	- **shading:**
		- computes the pixel color based on the results of ray intersection.

Credit: Fundamentals of Computer Graphics 4th Edition by Peter Shirley, Steve Marschner | http://www.cs.cornell.edu/courses/cs4620/2019fa/

## Ray-Tracing Algorithm (2/3)

#### • **for each pixel do:**

- compute viewing ray
- find first object hit by ray and its surface normal **n**
- set pixel color computed from hit point, light, and **n**

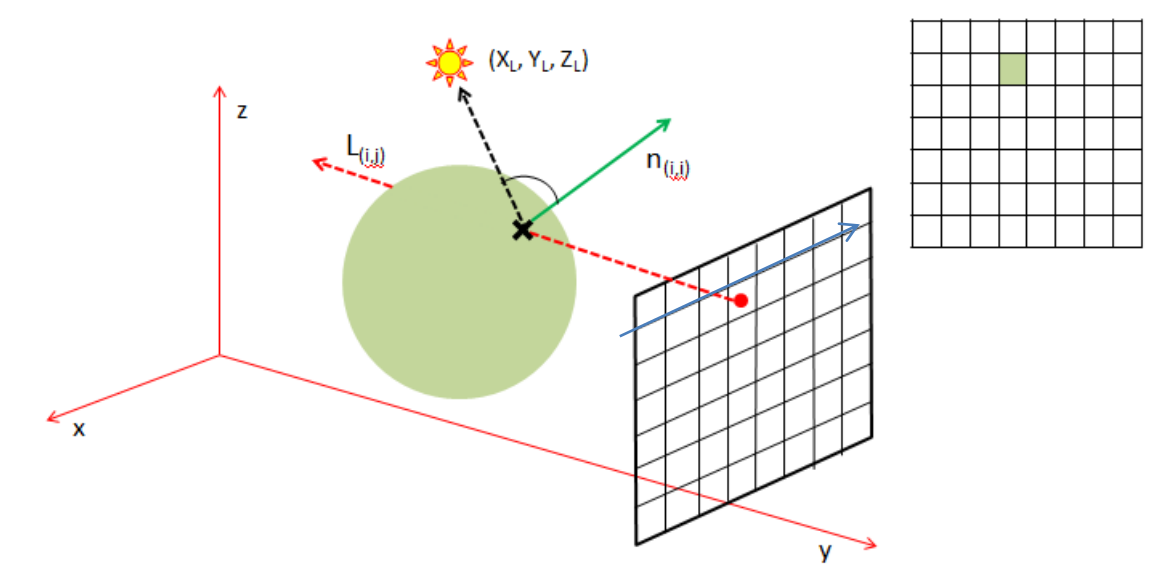

Credit: Fundamentals of Computer Graphics 4th Edition by Peter Shirley, Steve Marschner | http://www.cs.cornell.edu/courses/cs4620/2019fa/

## Ray-Tracing Algorithm (3/3)

- **for each pixel do:**
	- $-$  compute viewing ray
	- $-$  find first object hit by ray and its surface normal n
	- set pixel color computed from hit point, light, and **n**

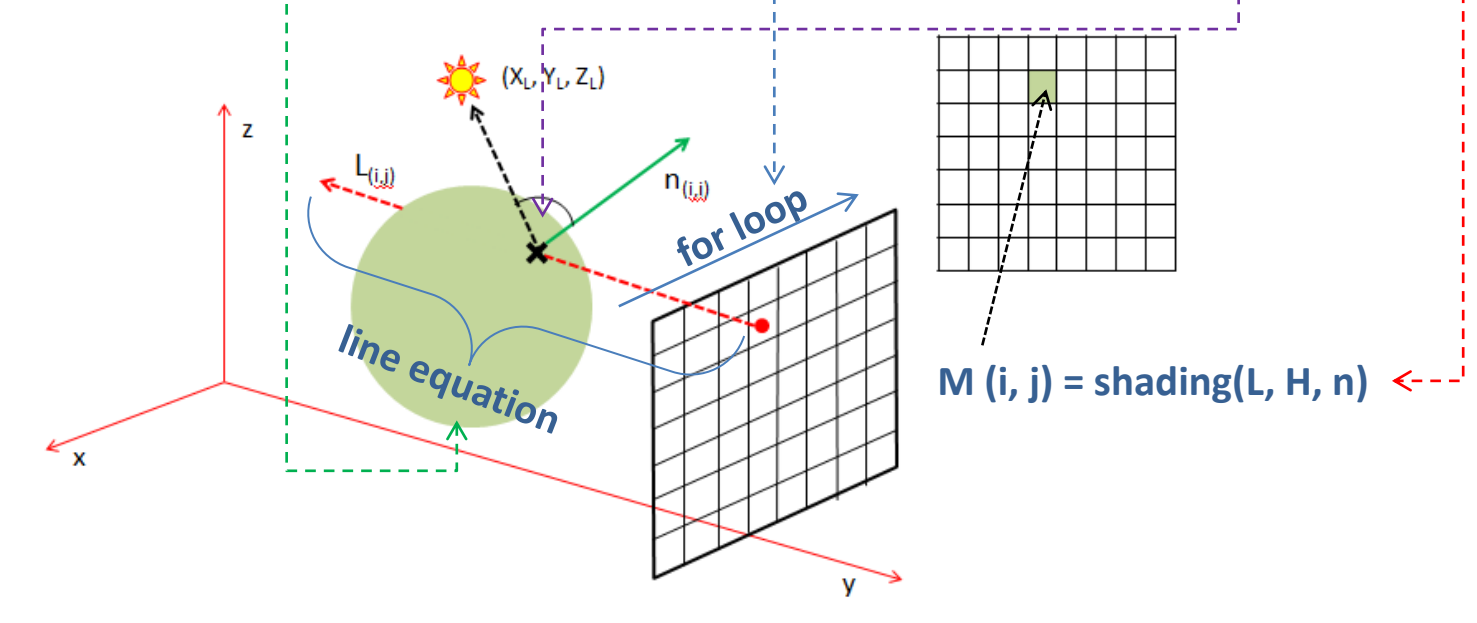

#### Practice Problems

- 1. Is the projected image on the image plane in the given example perspective?
- 2. Consider the following setup\*:
	- Image plane: Situated at *y = 13*, parallel to *ZX* plane, (Resolution: *11 × 11*), *M* is the corresponding array and *Y-axis* goes through (*6, 6*).
	- Sphere: Center at (*0, 0, 0*), *Radius = 6*.
	- Light: at *(0, 15, 0)*.

Now –

- a) Draw the ray-tracing setup showing two viewing rays (one hitting, another missing).
- b) Fill up the array (pixel) with 1 (for hitting) and 0 (for missing). Show the hitting/ missing mathematically for at least one pixel.
- c) Fill up the array (pixel) with angles between surface normal and viewing ray. Show the angle calculation for at least one pixel.

\* This problem can be helpful for understanding basic ray-tracing algorithm from the scratch.

#### Thank You